## Settings for Activity Center:

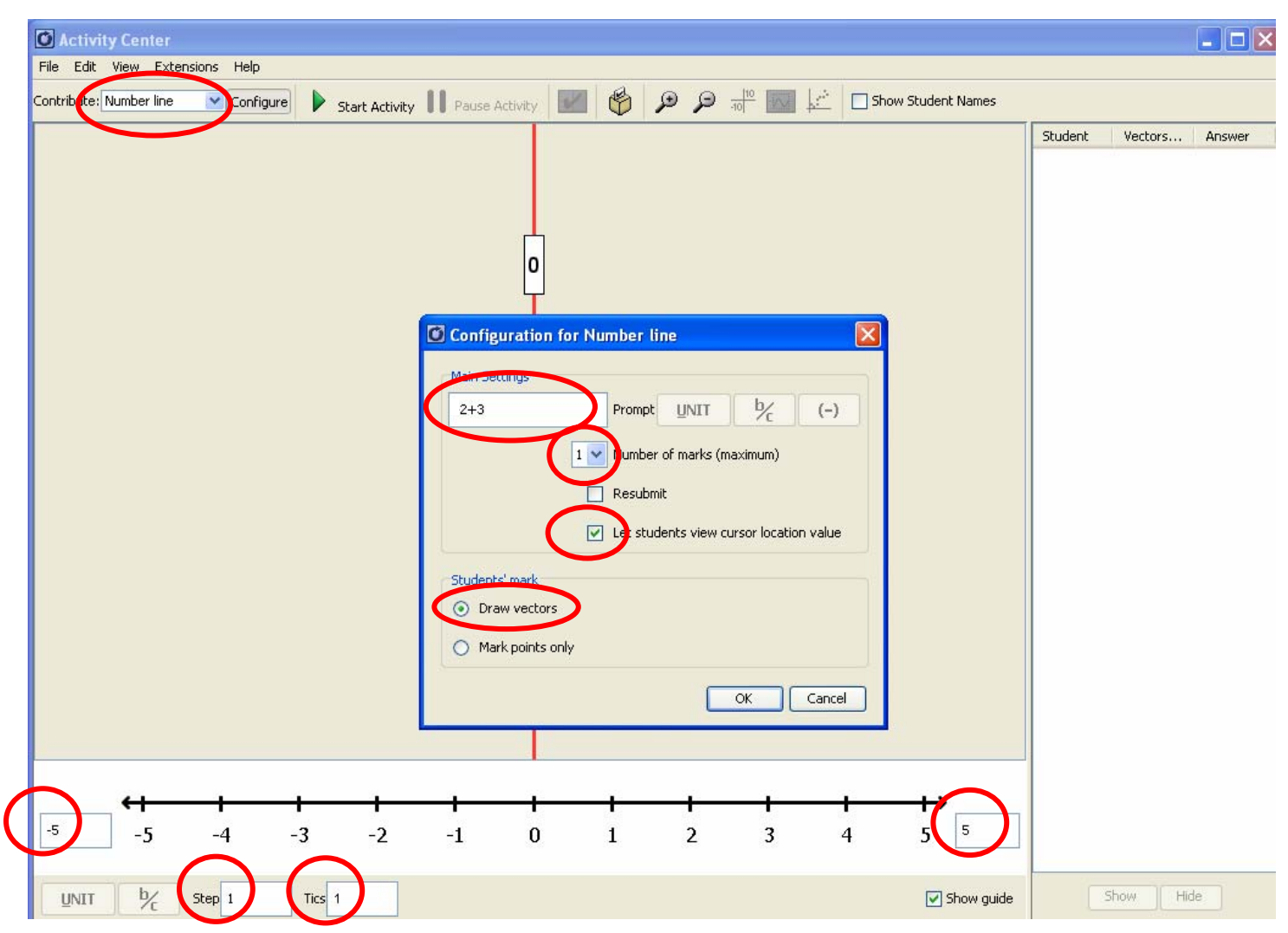

Problems to use in exploration:

1)  $2 + 3$ 2)  $1 + 2$ 3)  $-3 + -1$ 4)  $-2 + 3$ 5)  $-2+3$ 6)  $3 + 5$ 7)  $4+2$ 8)  $-1+6$ 9)  $-4+1$ 10) –  $-3 + 3$ 

## **Adding Integers…What Patterns Do You See?**

As we work with Activity Center today, please record our progress. After our exploration, we will try to find a pattern emerging from our work.

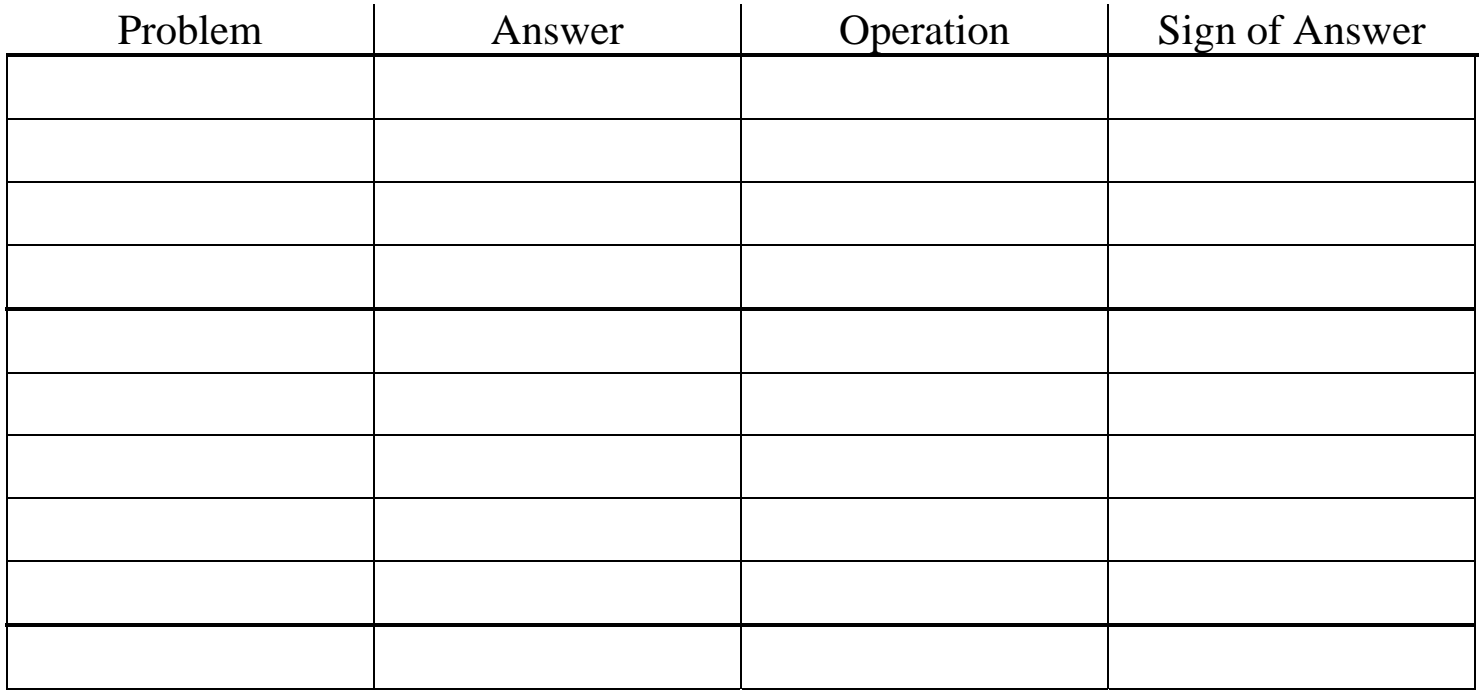

## Are there any patterns that you see?

Rules for adding integers: